# **Bulk Loading Large Collections of Hyperlinked Resources**

Davood Rafiei Department of Computing Science University of Alberta drafiei@cs.alberta.ca

# **ABSTRACT**

 $\blacksquare$  . The set of the set of the set of the set of the set of the set of the set of the set of the set of the set of the set of the set of the set of the set of the set of the set of the set of the set of the set of the is a second contract of the second contract of the second contract of the second contract of the second contract  $\mathbf{f}$ -  -  - 
 -  --
- -- - -- 
 -- - - 
 - --- - -  

- 
 -- - -

- 
 - - !
 " - #-- \$

**General Terms:** Algorithms, Experimentation.


& - & -

# **1. INTRODUCTION**

, a commutation of the contract of the contract of the complete of the contract of the contract of the contract of the contract of the contract of the contract of the contract of the contract of the contract of the contrac  $\mathbf{r}$  , and the state of the state of the state of the state of the state of the state of the state of the state of the state of the state of the state of the state of the state of the state of the state of the state o  $\mathbf{r} = \mathbf{r}$  $\blacksquare$  - -  - 
 "+, -- 
 - "+,  $\mathbf{A}$  , and  $\mathbf{A}$  , and  $\mathbf{A}$  , and  $\mathbf{A}$  , and  $\mathbf{A}$  , and  $\mathbf{A}$  , and  $\mathbf{A}$  , and  $\mathbf{A}$  , and  $\mathbf{A}$  , and  $\mathbf{A}$  , and  $\mathbf{A}$  , and  $\mathbf{A}$  , and  $\mathbf{A}$  , and  $\mathbf{A}$  , and  $\mathbf{A}$  , , 
 - - -- - - - -   , 
 - 
 - -  $\frac{1}{2}$  . The contract of the contract of  $\frac{1}{2}$  and  $\frac{1}{2}$  are  $\frac{1}{2}$  . The contract of  $\frac{1}{2}$  and  $\frac{1}{2}$   - - - 
-  .  -& / 0- # 1 2\$ - - -   $\mathbf{M} = \mathbf{M}$  . The set of the set of the set of the set of the set of the set of the set of the set of the set of the set of the set of the set of the set of the set of the set of the set of the set of the set of the s  $\mathbf{1}$  . The set of the set of the set of the set of the set of the set of the set of the set of the set of the set of the set of the set of the set of the set of the set of the set of the set of the set of the set of t   - 
 - - 
- --) 
 - - .& - 
- - - -- - - (#,  - - - - (#, - -  5 - & 
--- - (#, - - 666 7 - $\mathbf{r}$  and  $\mathbf{r}$  and  $\mathbf{r}$  and  $\mathbf{r}$  and  $\mathbf{r}$  and  $\mathbf{r}$  and  $\mathbf{r}$  and  $\mathbf{r}$  $\mathbf{M}$  $\blacksquare$  . The contract of the contract of the contract of the contract of the contract of the contract of the contract of the contract of the contract of the contract of the contract of the contract of the contract of the

Permission to make digital or hard copies of all or part of this work for personal or classroom use is granted without fee provided that copies are not made or distributed for profit or commercial advantage and that copies bear this notice and the full citation on the first page. To copy otherwise, to republish, to post on servers or to redistribute to lists, requires prior specific permission and/or a fee.

*HT'05,* September 6–9, 2005, Salzburg, Austria.

Copyright 2005 ACM 1-59593-168-6/05/0009 ...95.00.

<sub>nt or</sub> cle to 758 characters. Apart from DBMS limitations, long  $\frac{1}{2566}$  URL. Second, when a node is assigned a new id, all refer- $\frac{1}{20}$  ences of the node must be replaced with this id. Resolving references in general cannot be done in linear time. -  - 
- -  -& - -& 
 :/2 25; - 
 <  $\mathcal{L} = \mathcal{L} = \mathcal$  $\mathbf{M}$  . The set of the set of the set of the set of the set of the set of the set of the set of the set of the set of the set of the set of the set of the set of the set of the set of the set of the set of the set of t

The aforementioned problems are not unique to the Web  - - - 
 - - = 
--- -  7- (#!8 -   $\blacksquare$  . The contract of the contract of the contract of the contract of the contract of the contract of the contract of the contract of the contract of the contract of the contract of the contract of the contract of the - -&  
 
-   - ,
   $\mathcal{L} = \mathcal{L} = \mathcal$  $\mathbf{P}$  and  $\mathbf{P}$  are the set of  $\mathbf{P}$  and  $\mathbf{P}$  are the set of  $\mathbf{P}$  and  $\mathbf{P}$  are the set of  $\mathbf{P}$ 

> $\blacksquare$  -  - - - 8& -  
> - - $\blacksquare$  . The state of the state of the state of the state of the state of the state of the state of the state of the state of the state of the state of the state of the state of the state of the state of the state of the - 7- - - -- - - 8& - - --- - - 
>  - 
> - - - - - - < -- - -- - 
>  --- - 
>  -  ) 
>  -

. The contract of the contract of the contract of the contract of the contract of the contract of the contract of the contract of the contract of the contract of the contract of the contract of the contract of the contract  $\blacksquare$  . The set of the set of the set of the set of the set of the set of the set of the set of the set of the set of the set of the set of the set of the set of the set of the set of the set of the set of the set of the and the state of the state of the state of the state of the state of the state of the state of the state of the results the contract of the contract of the contract of the contract of the contract of the contract of the con - 
- 
 
- -&   -- - - 

 - - % 
-& - - --- 

- - - 
 :/2

#- -  - - 
   $\mathcal{L}_{\mathcal{L}}$  and  $\mathcal{L}_{\mathcal{L}}$  and  $\mathcal{L}_{\mathcal{L}}$  and  $\mathcal{L}_{\mathcal{L}}$  and  $\mathcal{L}_{\mathcal{L}}$  and  $\mathcal{L}_{\mathcal{L}}$  and  $\mathcal{L}_{\mathcal{L}}$  $\mathbf{r}$  . The state of the state of the state of the state of the state of the state of the state of the state of the state of the state of the state of the state of the state of the state of the state of the state of th the contract of the contract of the contract of the contract of the contract of the contract of the contract of - <
 
 7 and the contract of the contract of the contract of the contract of the contract of the contract of the contract of the contract of the contract of the contract of the contract of the contract of the contract of the contra 
 - - - \$

## **2. LOAD ALGORITHMS**

,- -- - -    $\rm store$  the graph description. Each node is uniquely identified 
- - - 7- (#,&  -& -8 -  78  - - - $\mathcal{L}$  and  $\mathcal{L}$  and  $\mathcal{L}$  are the set of the set of the set of the set of the set of the set of the set of the set of the set of the set of the set of the set of the set of the set of the set of the set of the se  $\blacksquare$  . The set of the set of the set of the set of the set of the set of the set of the set of the set of the set of the set of the set of the set of the set of the set of the set of the set of the set of the set of the  <      - - -  <  -  $\mathbf{r}$  , and  $\mathbf{r}$  , and  $\mathbf{r}$  , and  $\mathbf{r}$  , and  $\mathbf{r}$  , and  $\mathbf{r}$  , and  $\mathbf{r}$ 

some interesting questions such as: (1) can we exploit those properties to boost the performance of the loading?  $(2)$ how much improvement can be achieved? Our semi-naive algorithm improves upon our naive algorithm and addresses some of these questions. For clarity of the presentation, both algorithms are geared toward the Web graph. Our third and fourth algorithms are general and perform the loading in two steps: first the references are resolved, then the data is bulk loaded using a relational bulk loading utility.

#### **2.1 Naive Loading**

```
Stream through Web pages and for every page r
 If r has not been seen before, then add (rid, r)to nodes where rid is an id assigned to rFor every link s inside the Web page
    If s has not been seen before, then add
    (sid, s) to nodes where sid is an id assigned to s
   Add (rid,sid) to edges
```
The algorithm performs a lookup for every URL that is encountered; this includes lookups for the URL of the page and for the URL of every page the page links to. For the Web graph, it is estimated that a page links to 7.2 pages on average [8]. Thus the average number of lookups for a document is estimated to be 8.2. The algorithm does an insert for every node and every edge.

Column URL is too long to be indexed (as discussed earlier). On the other hand, without an index on URL, each lookup from *nodes* will end up scanning the whole table. To avoid a sequential scan, we break column URL into two pieces, say  $url_1$  and  $url_2$ , such that  $url_1$  is short enough to be indexed and  $URL = concat(wrl_1, url_2)$ . Having an index on  $url_1$ , we can benefit from the index for lookups.

The algorithm still has some drawbacks including the large number of lookups, the cost associated to each lookup and the number and the cost of inserts to the index on  $url_1$ . There is also an overhead due to the logging activities of the DBMS, but it is possible to avoid such an overhead by building data files outside the DBMS and loading them into the DBMS afterwords using a relational bulk loading utility.

#### $2.2$ **Semi-naive Loading**

The naive algorithm can be improved in several aspects. Our improvements are geared toward graphs with scaling properties. In particular, we exploit the power law distributions of in- and out-degrees of nodes to improve the load performance. It is shown that a large number of dynamic systems demonstrate such power law distributions [1]. Since each incoming edge to a node translates to an access of that node in the naive algorithm, clearly nodes with the largest in-degrees are accessed the most. As our first improvement of the naive algorithm, we identify a set of nodes with the largest in-degrees and store them in a hash table in memory. No disk access is needed for searches over nodes that reside in memory. It is easy to compile such a list from a relatively small sample; if a url appears in a large number of pages, it is likely that it will also appear in a small sample [5].

The Web graph also has a large number of nodes with zero or one incoming edges. When every such node is visited, there is no need to search the database since the node cannot be there. But in the naive method, those nodes are still being searched before being loaded into the database. To avoid unnecessary searches, we build a summary of all URLs in the database and use it for membership testing. This is done using the Bloom filters [7], a hash-based trick for quickly testing membership. The summary is built incrementally while the nodes are being loaded.

Our third refinement is specific to the Web where links can appear more than once in a page. On average, more than 14% of the links in a page are duplicates, based on our experiments. To avoid searches for duplicate links, we keep in a memory hash table all links recently visited in the page.

### 2.3 Bulk Loading Using Joins

Assign a unique key to each node, and use joins to replace every node description in edges with its surrogate key. The join is done twice so that both endpoints of an edge are replaced with their keys. For a shorter key assignment, one can use a dense assignment of sequential ids (e.g. integers). The node set may include duplicates in which case duplicates are removed before keys are assigned. If  $\rho_e$  and  $\rho_n$  respectively denote the number of disk pages in *Edges* and Nodes, the cost of this method is mainly the cost of joins which can vary from  $3(\rho_e + \rho_n)$  I/Os (when the main memory is large enough to store  $\sqrt{\rho_n}$  disk pages) to up to  $O(\rho_e log \rho_e + \rho_n log \rho_n)$  I/Os in general (e.g. see [4]).

### 2.4 Bulk Loading with Fingerprints

Map node descriptions to short ids using a fingerprinting function. If it can be guaranteed that every node description is mapped to a unique id, then all references can be resolved within one scan of the nodes and the edges. It is not hard to show that there is no such mapping that works for all possible inputs, though there are families of functions such that, for all possible inputs, functions in these families result into a very limited number of collisions. One such family of functions is discussed here.

Next, find every node that is assigned a non-unique id and replace it with a unique key. This can be generally done by sorting the nodes and reassigning some of the keys; the cost in terms of the number of I/Os varies from  $3\rho_n$  (when the memory can hold  $\sqrt{\rho_n}$  disk pages) to  $O(\rho_n \log \rho_n)$ . Denote with  $N_{ra}$  the set of nodes where a key is reassigned.

Finally scan the edges and replace every node description with its id. This can be easily done using the same function applied to nodes except for nodes in  $N_{ra}$ . If the number of nodes in  $N_{ra}$  is small, then those nodes can be kept in memory and can be looked up before an id is assigned.

In our implementation of this method, we had to choose a fingerprinting function that could avoid duplicate ids as much as possible since these ids incurred additional costs. We decided to use Rabin's method [9] which has also been used in several practical applications (e.g. [6]). Compared to alternative fingerprinting functions such as MD5 and SHA [10, 3], Rabin's method has the flexibility of generating fingerprints of any length, hence it is applicable for graphs of different sizes. The length of a fingerprint in MD5 is fixed to 128 bits and in SHA is fixed to 160 bits or longer. These other methods also do not provide a bound on the expected number of collisions.

### Rabin's Fingerprinting Method

Given an input sequence  $b_{m-1}, \ldots, b_1, b_0$  of m bits, the sequence can be regarded as the polynomial  $P(x) = x^m +$  $\overline{b}_{m-1}x^{m-1} + \ldots + \overline{b}_1x + b_0$ . Let  $Q(x) = x^k + c'_{k-1}x^{k-1} +$  $\dots + c_1 x + c_0$  be an irreducible polynomial <sup>1</sup> of degree k.

<sup>&</sup>lt;sup>1</sup>A polynomial is called irreducible if it cannot be factored

The reminder  $P(x) \mod Q(x) = h_{k-1}x^{k-1} + \ldots, h_1x + h_0$ is computed using polynomial arithmetic modulo 2; the sequence  $h_{k-1}, \ldots, h_1, h_0$  is the fingerprint of the input sequence. This method has a number of interesting properties  $(as shown by Rabin [9]).$ 

LEMMA 1. For an irreducible polynomial  $Q(x)$  of a prime degree k, this algorithm assigns every fingerprint with equal *probabilities.* 

LEMMA 2. Given n sequences, each of length m bits or less, and a prime number k that denotes the length of the fingerprints in bits, the probability that two distinct sequences are mapped to the same fingerprint is less than  $nm^2/2^k$ .

The ratio in Lemma 2 is an upper bound and can be greater than 1. Lemma 2 bounds the expected number of collisions to  $n^2m^2/2^k$ .

#### **EXPERIMENTAL RESULTS** 3.

This section reports our experiments with loading a graph of the Web with over 178 million nodes and 800 million edges, crawled in 1999 by by Internet Archive. Due to our hardware limitations, our experiments were conducted only using the crawled Web pages and the hyperlinks induced on such pages. The graph would have had over 1.3 billion nodes if we wanted to include pages that were not crawled. Our experiments were conducted using DB2 on a Linux machine with dual Pentium III processors running at 933 MHz, 2GB of RAM and a RAID disk of size 640GB. The nodes and the edges of the graph were respectively stored in tables nodes and edges.

We used the Linux commands for most of our data preprocessing. The join-based resolution was implemented by sorting the hyperlinks twice (once on the source URL and once on the destination URL) and the URLs and merging them. For the resolution by fingerprinting, we only needed to scan URLs and hyperlinks once. We relied on the DB2 bulk loading utility to identify the URLs that were assigned the same ids; this incurred no additional costs since the bulk loader was already checking for the uniqueness of the primary key and our fingerprinting scheme guaranteed to keep the number of collisions low (if not zero). The join-based resolution took over 750 minutes whereas the fingerprinting scheme only took 34 minutes. Once the references were resolved, we used the DB2 load command to bulk load data into the database; the running time of this step for both algorithms were the same. The load time did not include the checking for the referential integrity constraints as they were not needed.

For the naive and semi-naive algorithms, we could not load more than a tiny fraction of data after running them for a few days. As shown in Figure 1, the running time of each *insert* statement increases at least linearly with the load factor.

#### **CONCLUSIONS** 4.

We presented some of the issues related to loading a large network into a relational database and discussed some possible solutions, two of which used the relational bulk loading utility. Both join- and fingerprinting- based algorithms are

into nontrivial polynomials over the same field.

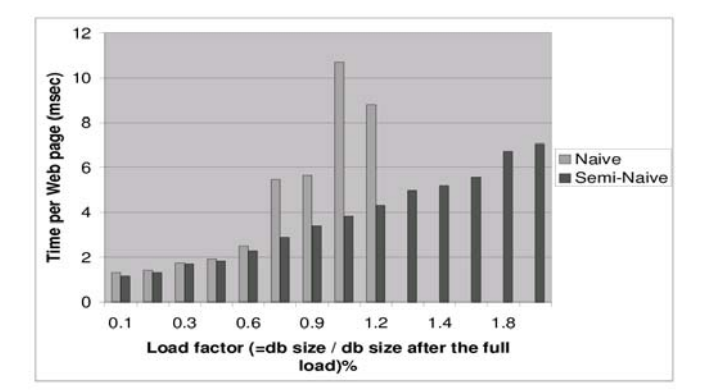

Figure 1: Time per adding a node varying the database size

scalable to larges graphs but the fingerprinting scheme is quite faster, as reported in our experiments. There were other factors that affected the load time and were outside our control. They included the time for data cleaning and also the time for running the relational bulk loading utility. Acknowledgments

This work is supported by Natural Sciences and Engineering Research Council of Canada. Rabin's method was implemented by Calvin Chan and Hahua Lu.

### 5. REFERENCES

- [1] R. Albert and A. L. Barabasi. Statistical mechanics of complex networks. Rev. Mod. Phys., 74:47-94, 2002.
- Z. Bar-Yossef and S. Rajagoplan. Template detection via data mining and its applications. In Proc. of the WWW Conference, pages 580-591, 2002.
- [3] FIPS. Secure hash standard. http://www.itl.nist.gov/fipspubs/fip180-1.htm.
- [4] H. Garcia-Molina, J. D. Ullman, and J. Widom. Database System Implementation. Prentice Hall, 2000.
- [5] M. R. Henzinger, A. Heydon, M. Mitzenmacher, and M. Najork. Measuring index quality using random walks on the Web. In Proc. of the WWW Conference, pages 213-225, 1999.
- [6] A. Heydon and M. Najork. Mercator: a scalable, extensible web crawler. In Proc. of the WWW Conference, pages 219-229, 1999.
- [7] D. E. Knuth. The Art of Computer Programming, volume 3. Addison Wesley, second edition, 1998.
- [8] R. Kumar, P. Raghavan, S. Rajagopalan, and A. Tomkins. Extracting large-scale knowledge bases from the Web. In Proc. of the VLDB Conference, pages 639-650, 1999.
- [9] M. O. Rabin. Fingerprinting by random polynomials. Report TR-15-81, Center for Research in Computing Technology, Harward University, 1981.
- [10] R. Rivest. Rfc 1321 the MD5 message-digest algorithm. http://www.faqs.org/rfcs/rfc1321.htm.
- [11] J. L. Wiener and J. F. Naughton. Oodb bulk loading revisited: The partitioned-list approach. In Proc. of the VLDB Conference, pages 30–41, 1995.